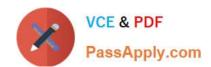

# **AD0-E313**<sup>Q&As</sup>

Adobe Campaign Classic Developer Certified Professional

## Pass Adobe AD0-E313 Exam with 100% Guarantee

Free Download Real Questions & Answers PDF and VCE file from:

https://www.passapply.com/ad0-e313.html

100% Passing Guarantee 100% Money Back Assurance

Following Questions and Answers are all new published by Adobe
Official Exam Center

- Instant Download After Purchase
- 100% Money Back Guarantee
- 365 Days Free Update
- 800,000+ Satisfied Customers

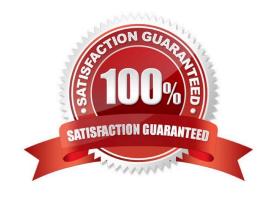

# VCE & PDF PassApply.com

### https://www.passapply.com/ad0-e313.html

2024 Latest passapply AD0-E313 PDF and VCE dumps Download

#### **QUESTION 1**

There are some changes in the navigation hierarchy that are not appearing in the client console. What would be the just step an Adobe Campaign developer takes to solve this issue?

- A. Update the database structure
- B. Clear the local cache
- C. Restart the user interface technical workflow
- D. Update the input form

Correct Answer: B

#### **QUESTION 2**

System ABC (a retail company) wants to measure performance by activating 10% random sampling in a" the campaigns they will be executing in the future. In the campaign template\\'s advanced campaign parameters, where would the Adobe Campaign developer apply the changes?

- A. Select Activate Random Sampling > Next > Add Fixed we =10 > finish
- B. Control Population > Enable and edit control group configuration > Select Activate Random Sampling > Next > Add Fixed size =10 > Finish
- C. Control Population > Enable and edit control group configuration > Select Activate Random Sampling > Next > Add size as a percentage =10.00 > Finish
- D. Select Activate Random Sampling > Nex t- Add size as a percentage =10.00>; Finish

Correct Answer: C

#### **QUESTION 3**

What are the two data types available when a developer is loading data from an external file using the data loading activity? Choose the two correct answers

- A. integer(256bits)
- B. period
- C. varChar
- D. floating number (double precision)
- E. long text
- F. integer(128bits)

#### https://www.passapply.com/ad0-e313.html 2024 Latest passapply AD0-E313 PDF and VCE dumps Download

Correct Answer: CE

#### **QUESTION 4**

Where can a developer configure the archival period of all Delivery Logs?

- A. Campaign Wizard
- B. Deployment Wizard
- C. Workflow Properties
- D. Delivery Properties

Correct Answer: C

#### **QUESTION 5**

If a user is to receive email notifications regarding alerts from campaign workflows, which default operator group is required?

- A. Workflow execution
- B. Campaign managers
- C. Delivery operators
- D. Workflow supervisors

Correct Answer: D

Latest AD0-E313 Dumps

AD0-E313 PDF Dumps

AD0-E313 VCE Dumps